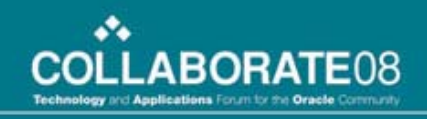

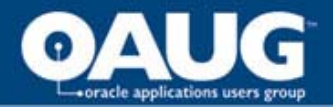

#### Comprehensive Business Process Documentation & Training Using Tutor & UPK

Terri Oltman & Julie Thomas SolbourneEducation & Training Consultants OAUG Collaborate '08 April 15, 2008

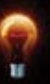

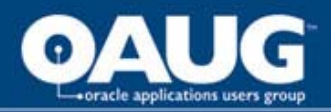

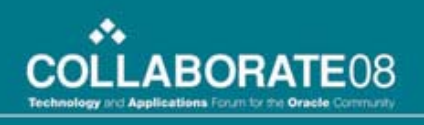

## Agenda

- Today's Business Environment The Importance of Business Process Documentation
- Today's Training Environment The Importance of Speed and Adaptation to Diverse Learners
- The Tutor Solution
- The UPK Solution
- Using Tutor & UPK to achieve Comprehensive Documentation & Training

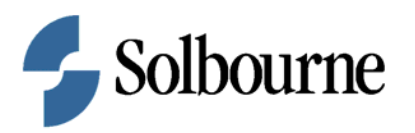

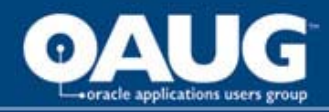

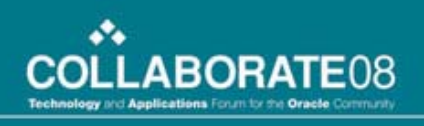

## Solbourne Overview

- Solbourne provides Enterprise solutions based on Oracle Fusion Middleware technology and Oracle's E-Business Suite and PeopleSoft Enterprise applications
- Our goal is to help our customers realize the full benefit of their investment in Oracle technology
- Solbourne's 15 years of success, depth of experience and commitment to customer success have established us as a leader in the Oracle community

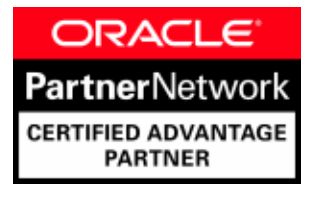

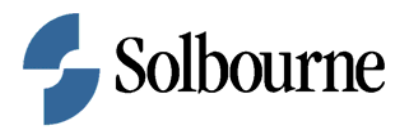

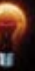

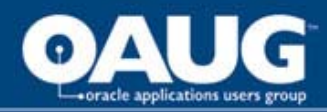

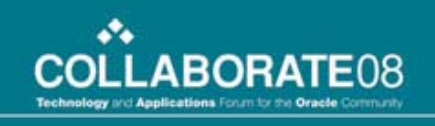

## Today's Business Environment

- Increased regulation around business process documentation
	- Required monitoring of and reporting on internal controls and financial reporting practices
- Challenges:
	- Organizations initially relied on manual systems for control tracking
	- There may be different IT systems making data gathering difficult
	- Requires a large investment in time and human resources

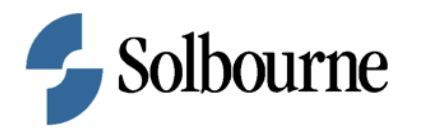

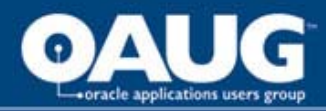

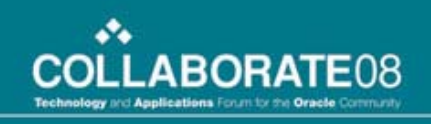

# Today's Training Environment

- Increased need for speed & flexibility.
	- Technology is constantly changing
	- Training materials must be developed quickly
	- Training must be adaptable to diverse learner needs
- Challenges
	- Companies are Geographically dispersed
	- Learners are diverse
		- Multigenerational
		- Multicultural
		- Technological
	- Training is necessary and time is limited

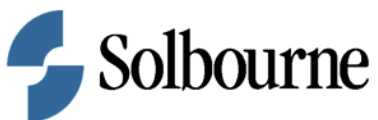

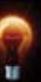

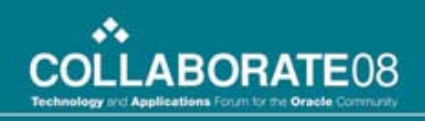

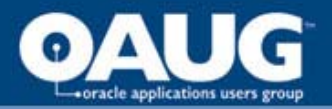

### **What is Oracle Tutor?**

- $\triangleright$  A system for creating and maintaining process documentation.
	- Process documentation refers to documenting entire business processes, not just creating training documents for Oracle applications.
	- Process documentation is the first step of compliance with the new corporate governance regulations (e.g., Sarbanes-Oxley Act).

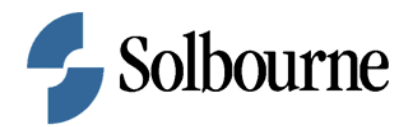

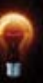

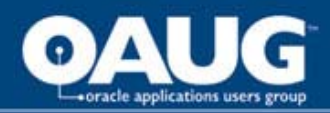

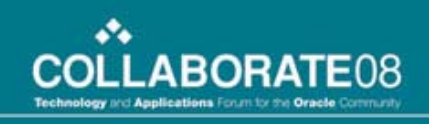

### Tutor provides a Solution by:

- Streamlining the monitoring of and reporting on internal controls by creating and maintaining process documentation
- Allowing easy auditing of process documentation to ensure accuracy and effectiveness
- Distributing process documentation to employees on a need-to-know-basis
- Integrating Process Documentation with Oracle Application courseware
- Building customized Oracle reference materials based on job title or topic

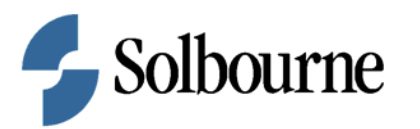

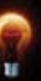

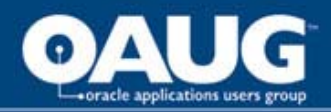

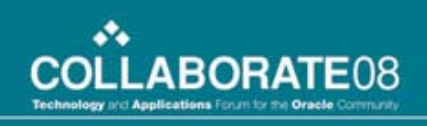

## Tutor Components

Oracle Tutor is comprised of three components:

- 1. Documentation **methodology** defines all aspects of the documentation process:
	- Formatting, creation, content, distribution, and maintenance of documents
- 2. **Model documents** are complete documents that provide a starting point.
	- Document owners can edit the models instead of creating documents from scratch.
- 3. **Software** tools create, update, and distribute the documents.
	- *Author* is the tool used to create and edit documents
	- *Publisher* is the tool used to ensure document integrity, and build manuals and guides.

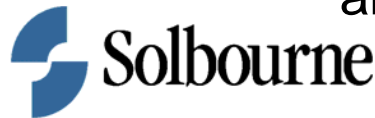

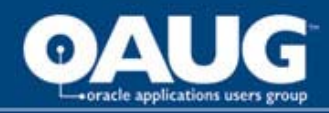

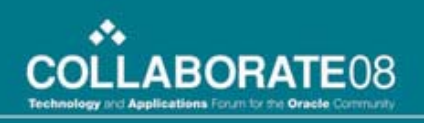

## Tutor Deployment

- Documentation
- Online Manuals
- Flow Charts

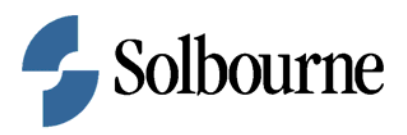

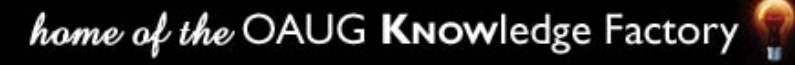

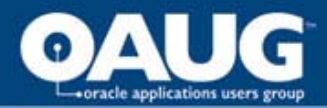

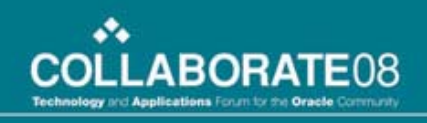

#### Desk Manual: Accounts Payable Supervisor

**Quick link Procedures** 

 $\vee$  Go

- o 1099 Processing
- <sup>P</sup> Accounts Payable Bank Accounts
- <sup>P</sup> Accounts Payable Default Accounts
- <sup>P</sup>å Accounts Payable VAT Designations
- <sup>P</sup> Accounts Payable Period End Close
- <sup>P</sup> Accounts Payable Period End Reconciliation
- **% Adding Suppliers**
- <sup>P</sup> Changing Supplier Data
- <sup>P</sup> Computer-Generated Payment Batches
- **P& Creating Single Payments**

#### **Accounts Payable Reconciliation Accounts Payable Referral Check Request**

#### **Close Schedule Journal Entry Responsibility Table Narrative Account Descriptions**

#### **Procedures**

- <sup>P</sup> Entering Recurring Invoices
- <sup>P</sup>å Establishing the Close Schedule
- <sup>P</sup> General Ledger Period End Close Adjustments
- <sup>P</sup> Maintaining the Standard Journal Entry Log
- <sup>P</sup> Monitoring the Close and Avoiding Delays
- <sup>P</sup> Processing Manual Checks
- <sup>P</sup> Processing Manual Journal Entries
- <sup>P</sup> Processing Subledger Data to the General Ledger
- o Resolving Invoice Holds
- P& Updating Financial Statement Formats

#### **Business Forms**

- **Journal Entry**
- **Supplier Maintenance**

#### **Reference Documents**

**Payment Request Distribution Table** 

**Supplier Update Authorization Table** 

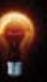

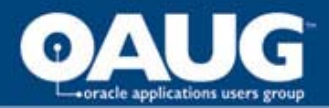

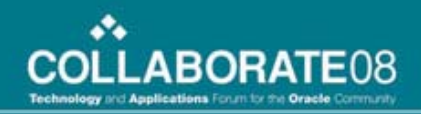

#### **Employee Termination**

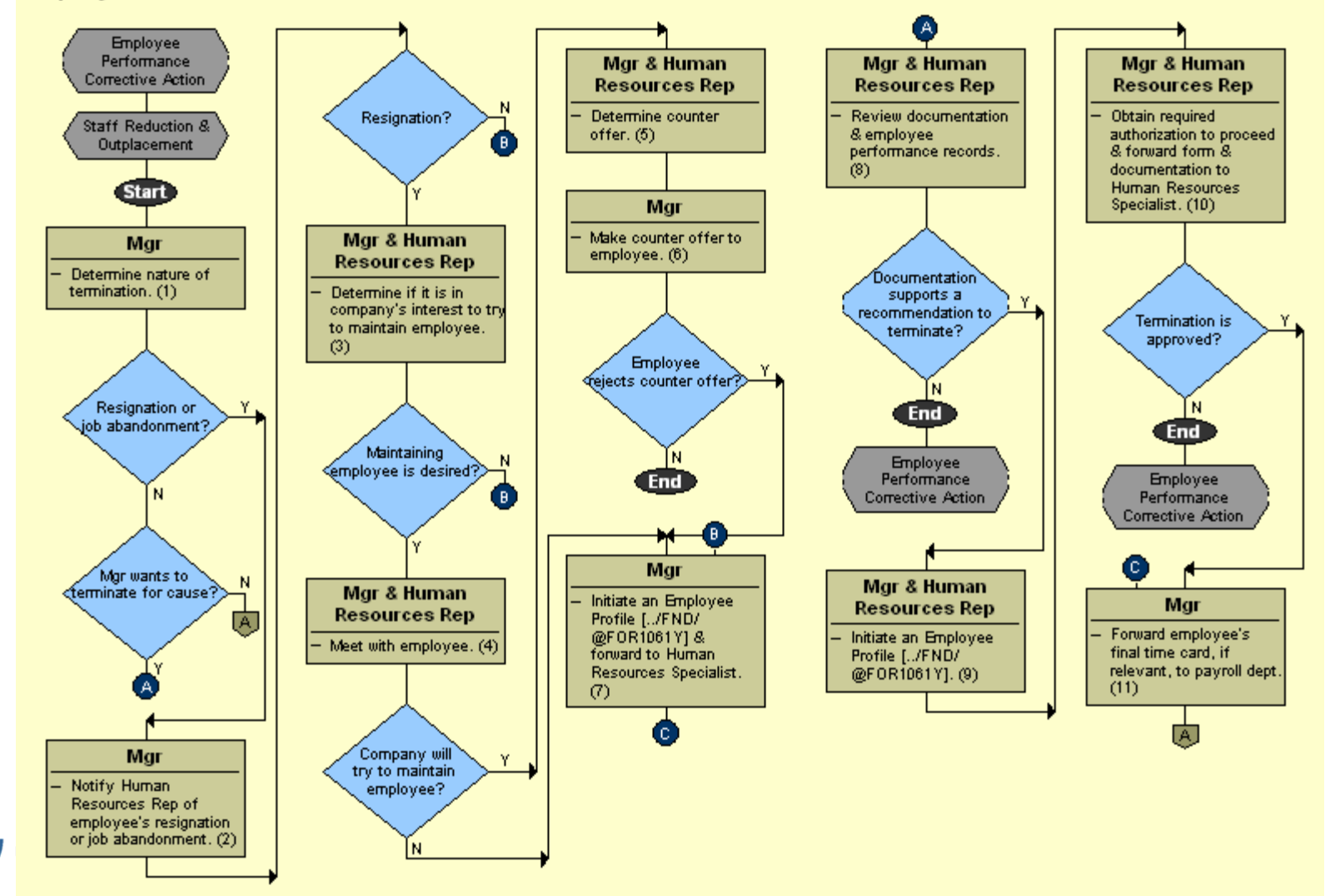

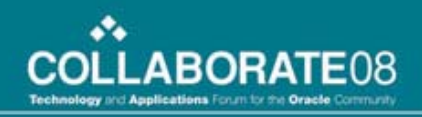

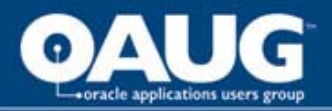

## What is UPK?

- UPK Developer
	- $\triangleright$  Synchronized software platform for creating and customizing training and documentation content
	- $\triangleright$  Recording technology that enables single source content creation by doing the task in the Oracle application

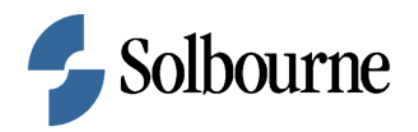

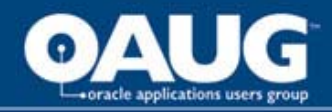

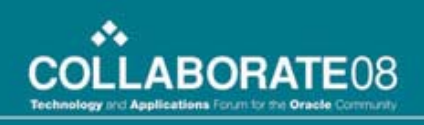

## The UPK Solution

Oracle's User Productivity Kit …

… provides a variety of training options based on a single-source recording of an Oracle task.

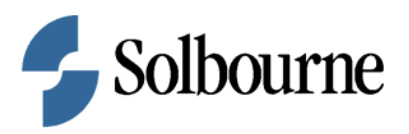

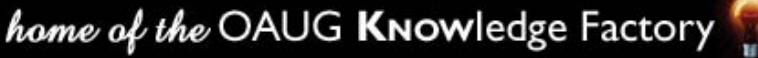

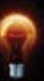

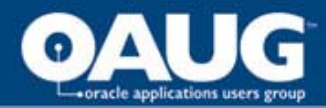

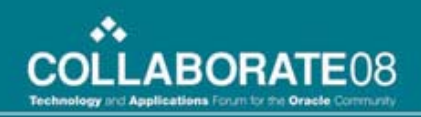

### UPK Developer Recording

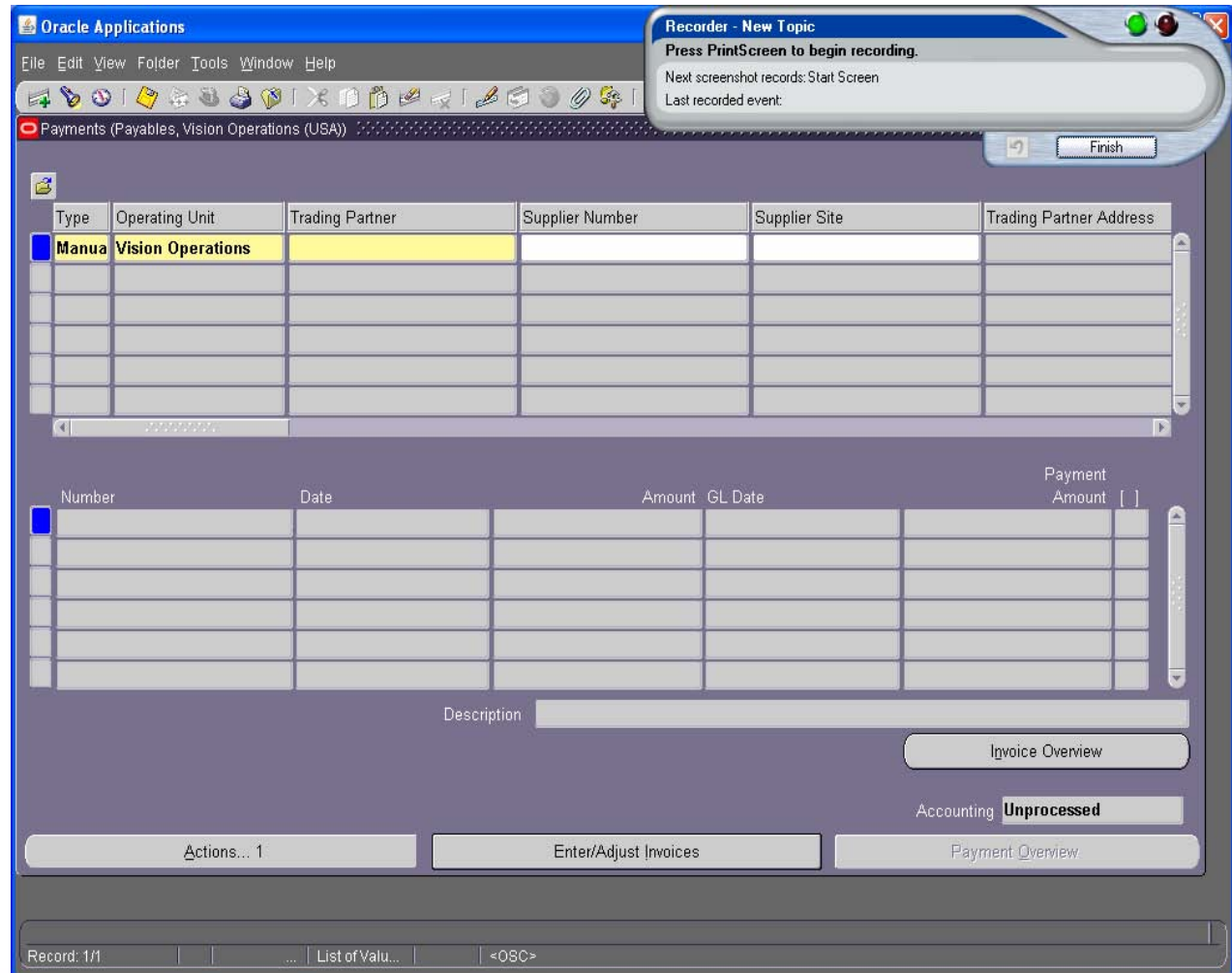

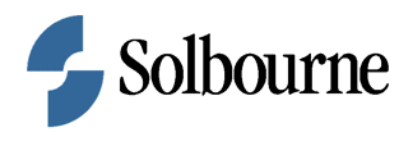

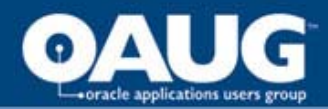

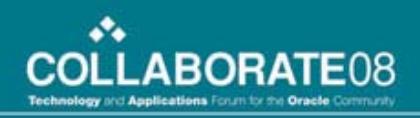

## UPK Developer Editing

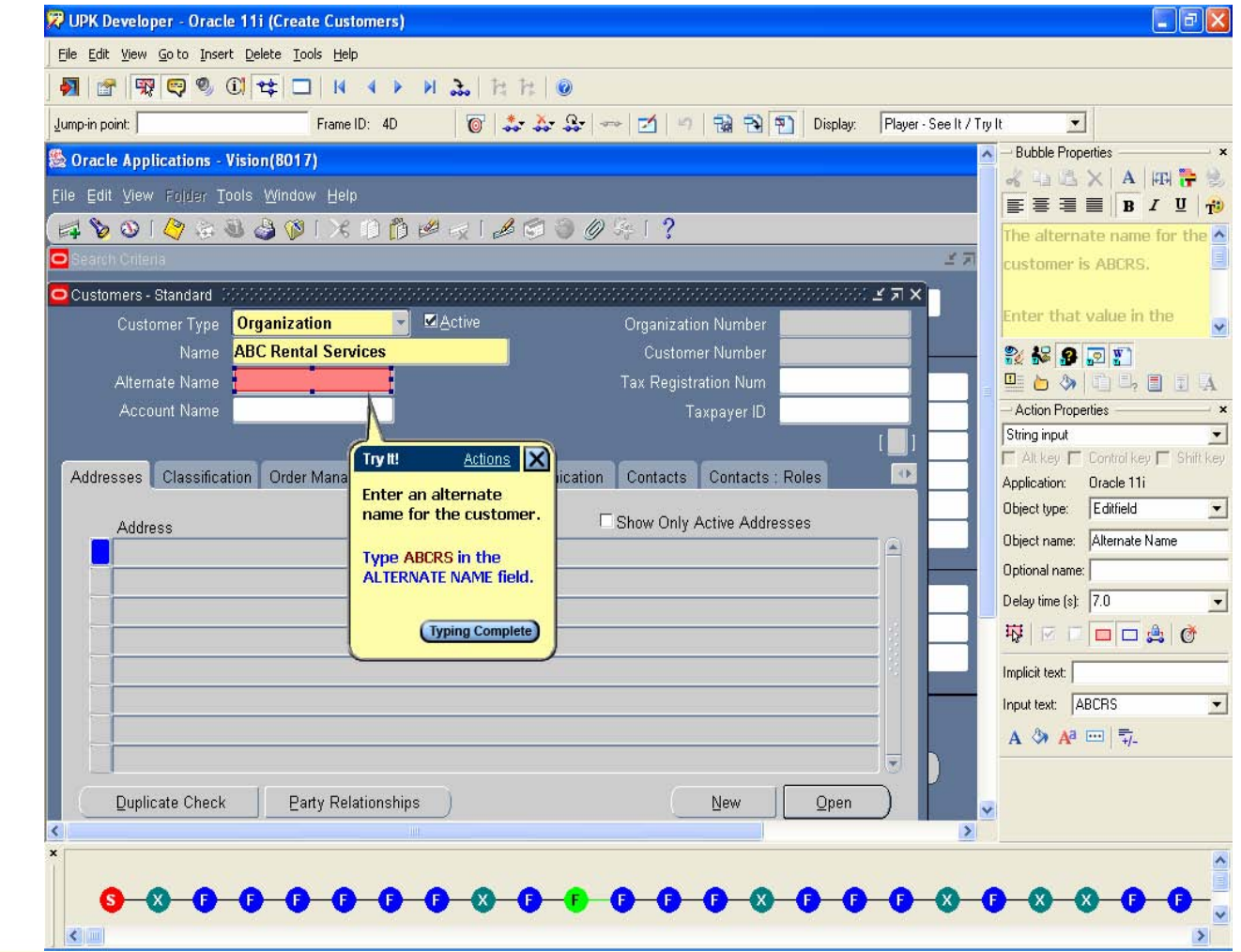

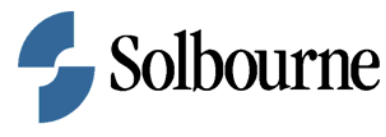

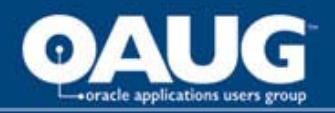

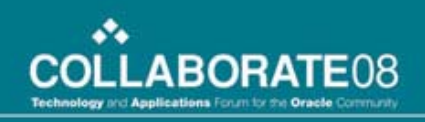

# UPK Training Output

- Business Process Documents
- Test Scripts
- Training Guides
- Job Aids
- Four Modes of e-Learning See It, Try It, Know It, Do It (UPK Player)

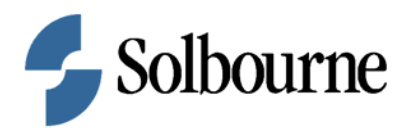

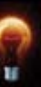

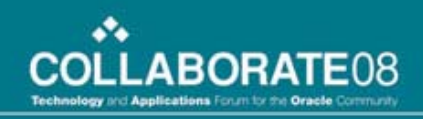

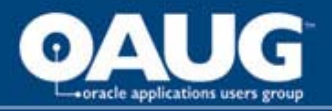

## UPK Training Deployment

- UPK Player content can easily be deployed to a web server or CD.
- UPK Player content can be used for Oracle Help File Integration.
- UPK Player content usage can be tracked.

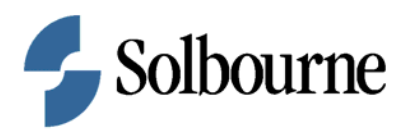

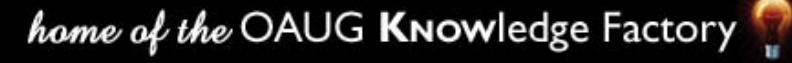

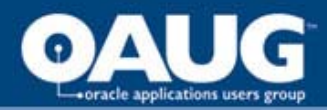

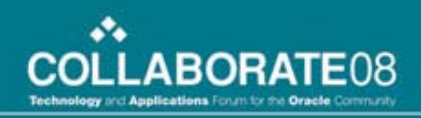

## UPK Help File Integration

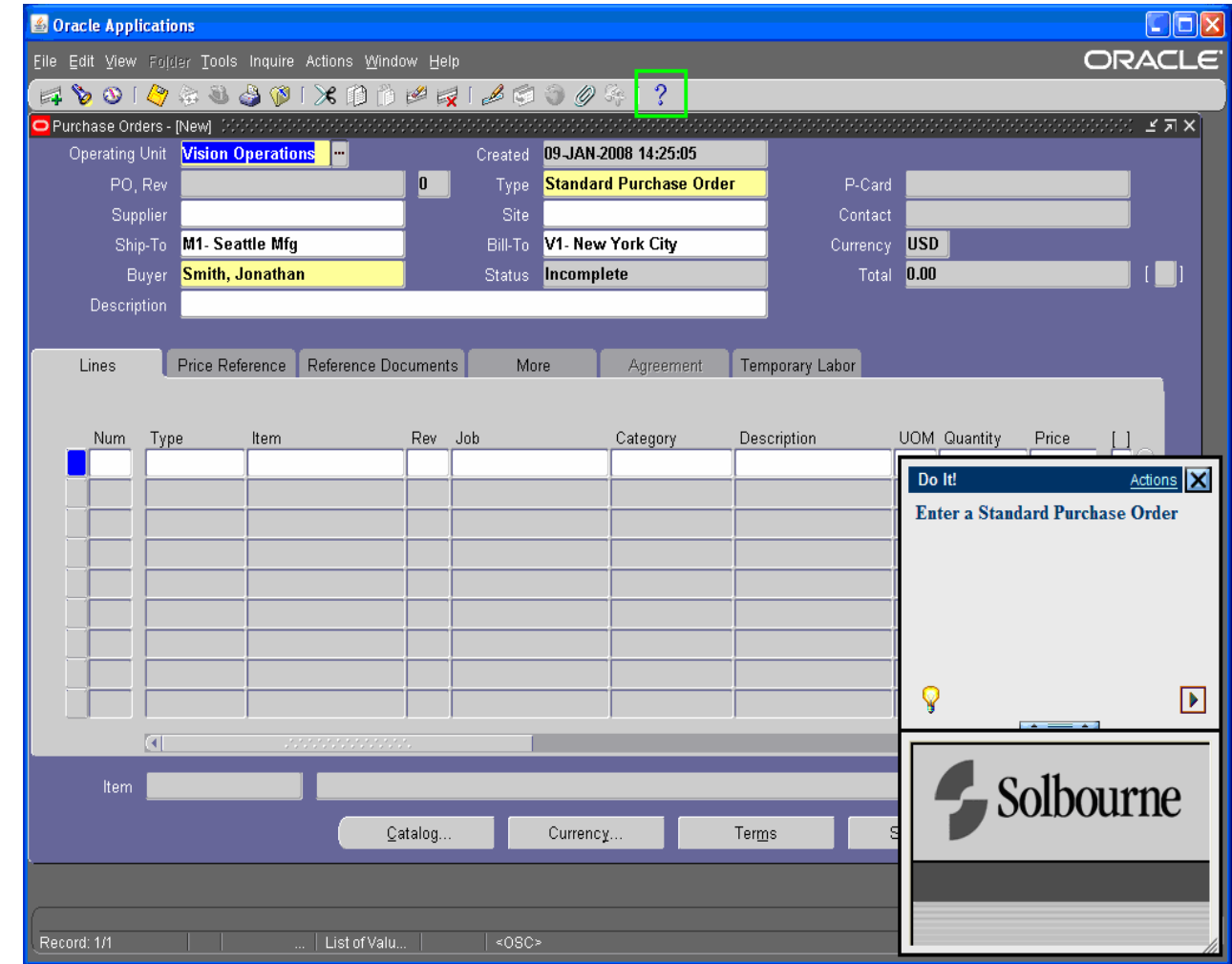

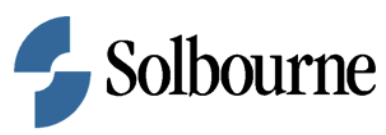

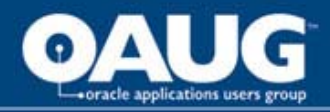

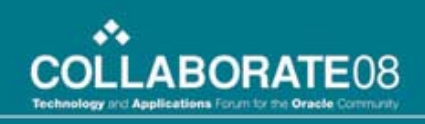

## UPK Usage Tracking

• Allows organizations to measure user competency and user adoption of their organization's applications. Also used to identify areas in the application where users require additional training and support. (Included with the UPK Developer)

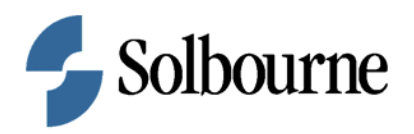

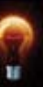

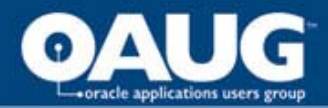

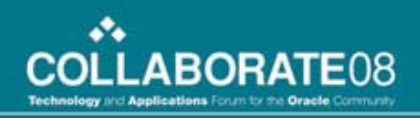

## UPK Usage Tracking

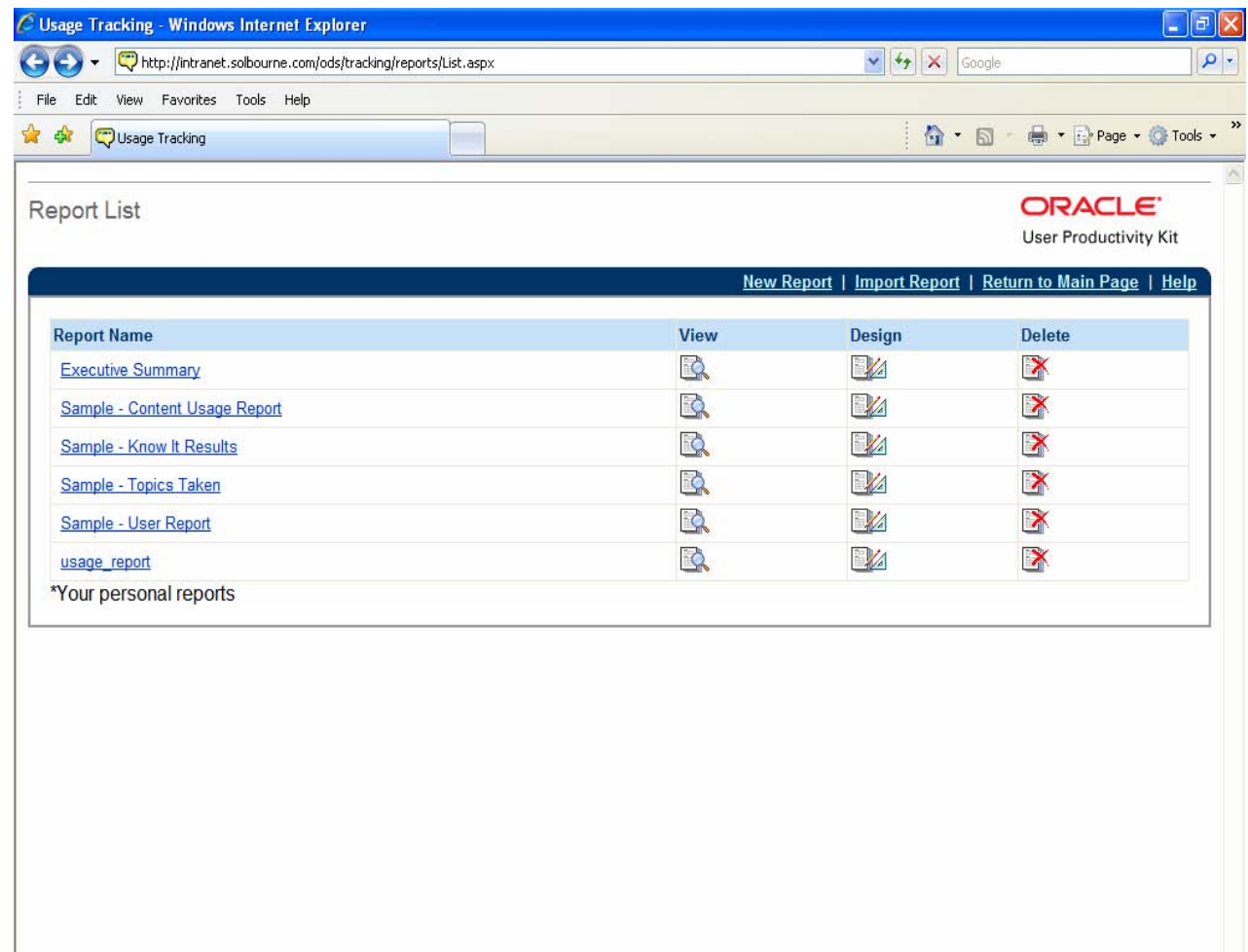

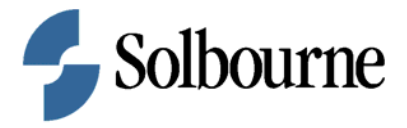

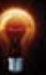

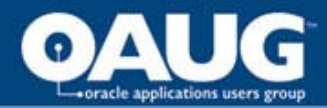

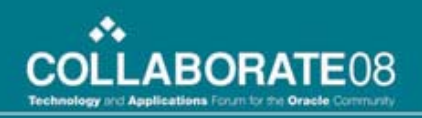

## UPK Usage Tracking

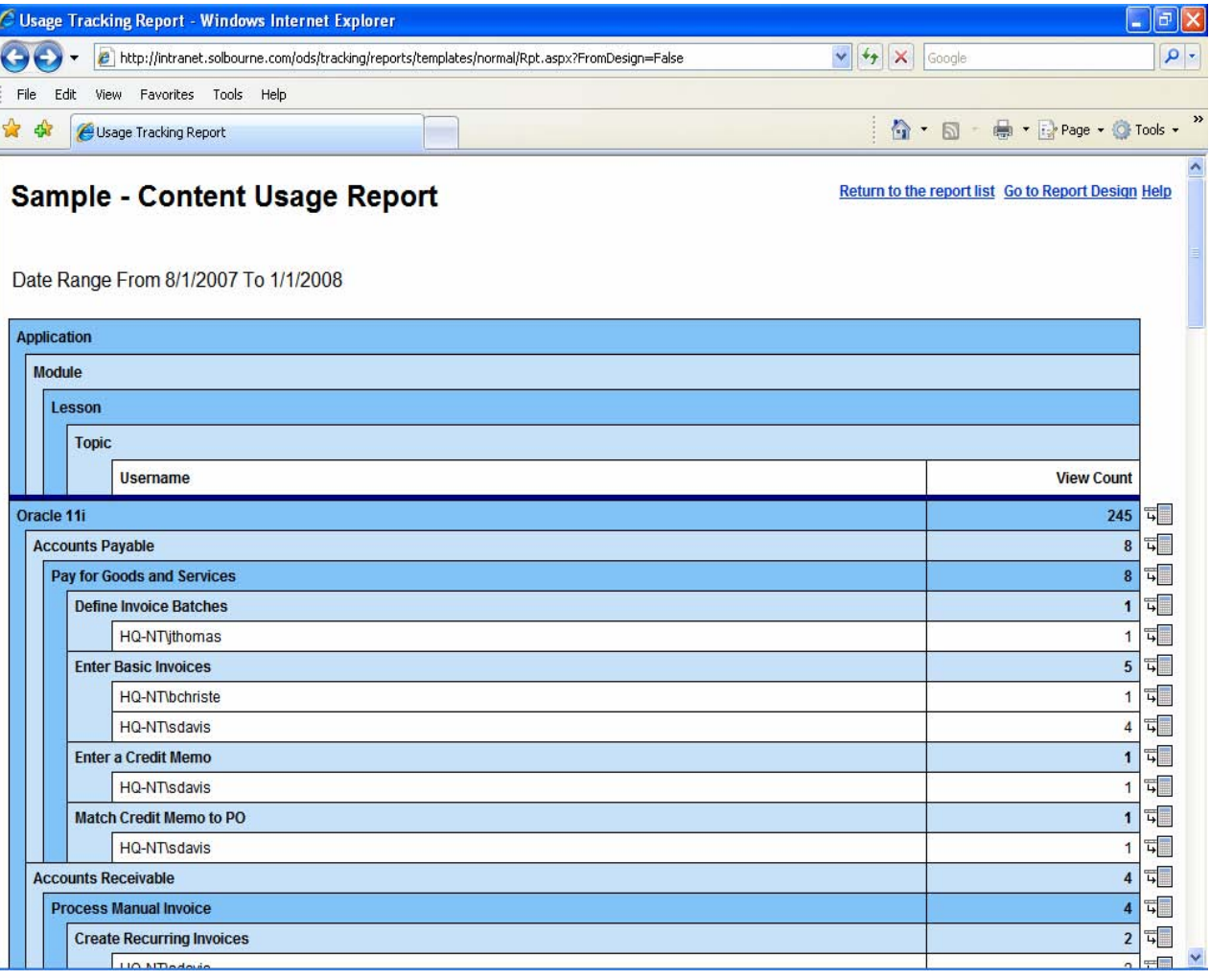

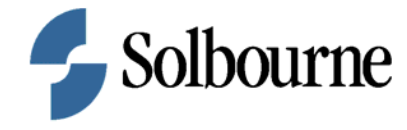

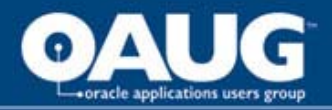

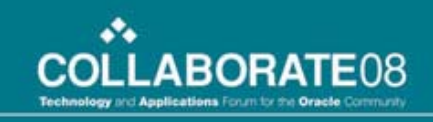

### Advanced UPK Tools for Rapid Content Development

- Guided Re-record
- Translation & Localization
- Publishing Styles
- Content Management

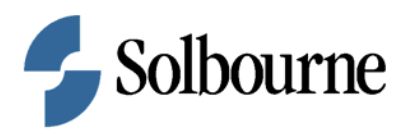

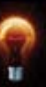

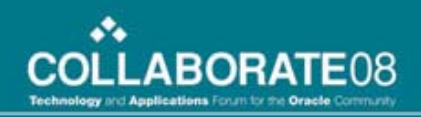

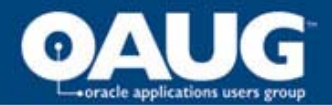

### Guided Re-record

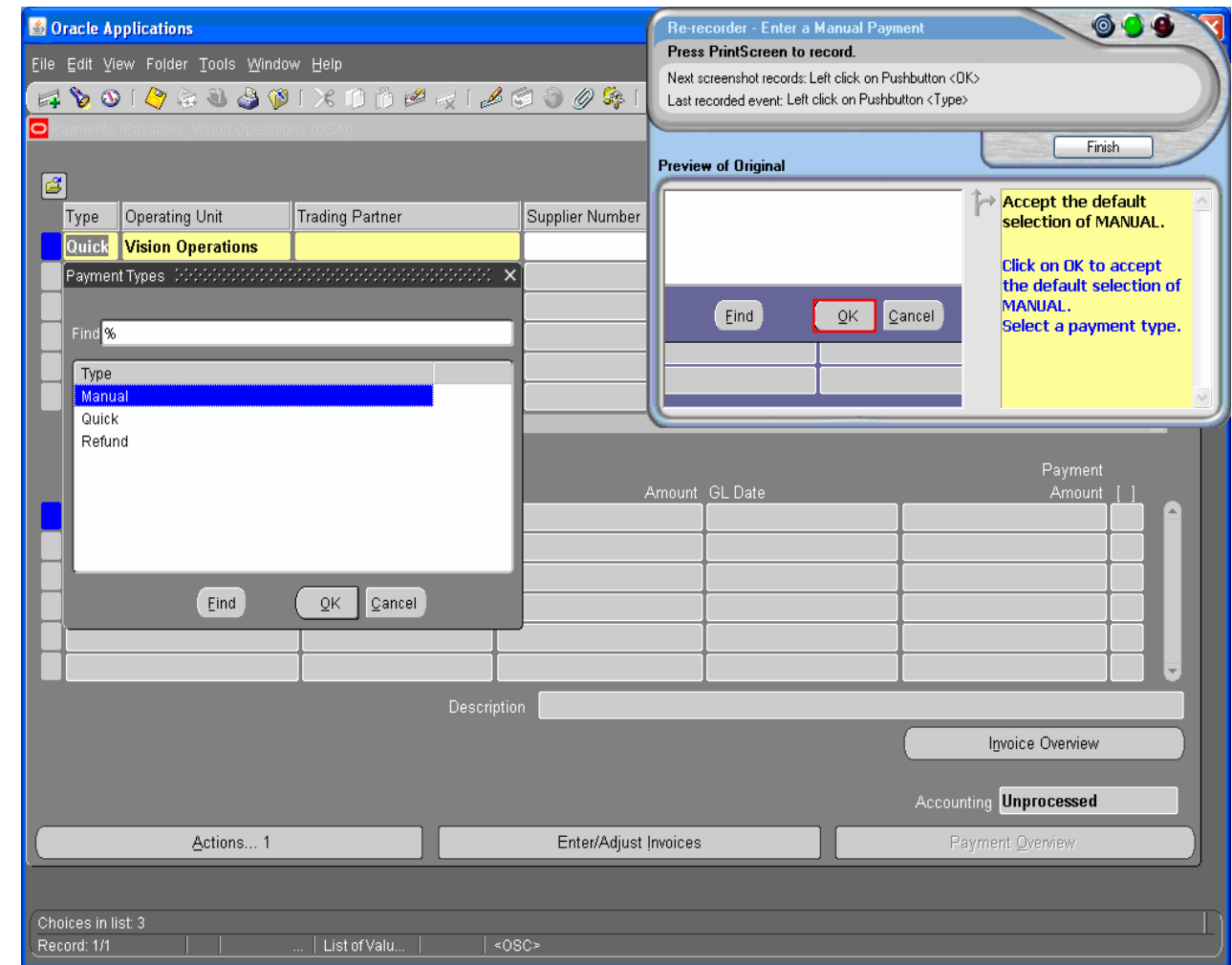

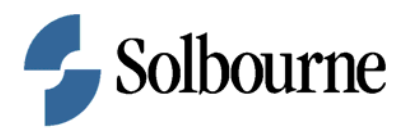

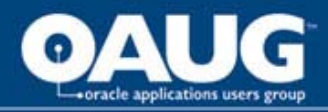

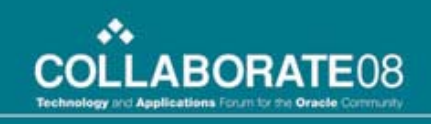

## UPK Language Templates

- UPK template text is automatically generated by the developer when recording
- By default UPK includes 14 language templates for automatic translation of template text
- Custom language templates can be created and saved

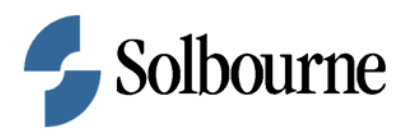

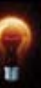

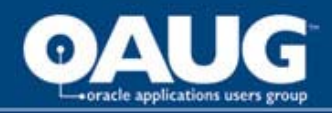

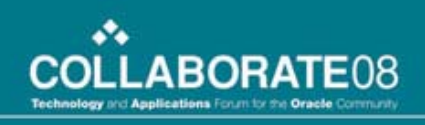

## UPK Localization

- Localization Export and Import Custom text with Localization Interchange File Format (XLIFF) or Word
- Language templates and custom publishing styles provide quick translation and customization to UPK template text

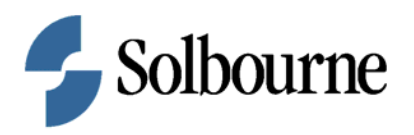

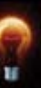

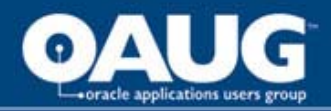

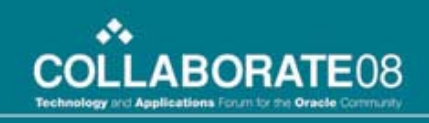

## UPK Localization Process

- Create a duplicate of all documents to translate
- Re-record topics to capture screenshots & object names in the target language
- Export text in Word or XLIFF format
- Translate external content and custom text
- Import text

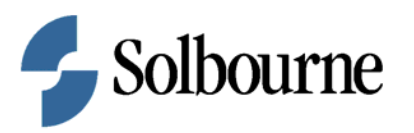

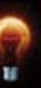

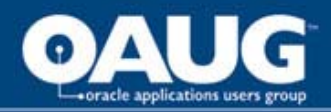

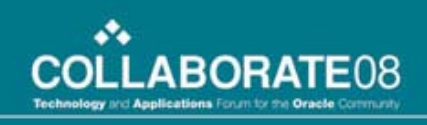

## UPK Publishing Styles

- Publishing styles can be customized and saved in UPK.
- Publishing styles allow for saved templates (logos and formatting) for quick publishing in custom styles and languages.

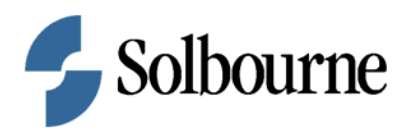

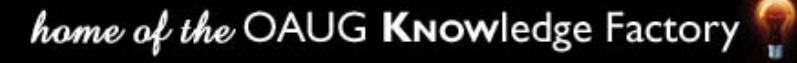

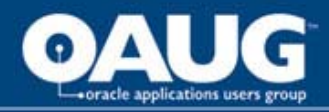

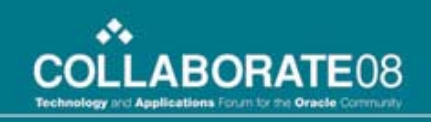

## UPK Content Management

- Centralized Content Library
- Sign in, Check-in and Check-out Required
- Remote users can work online or offline
- Versioning, Restoring and Administrative Approval
- Learning Objects can be reused

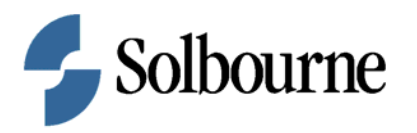

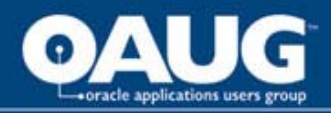

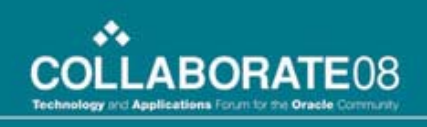

# Using Tutor & UPK

- Comprehensive Documentation & Training
- Tutor captures high-level business processes & flows while UPK provides a variety of task training options
- Efficiencies in documentation. What is captured in tutor can be leveraged in UPK
- Meets needs of internal and external audiences

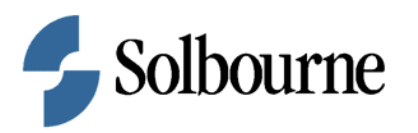

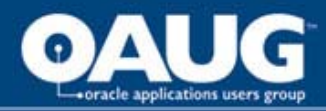

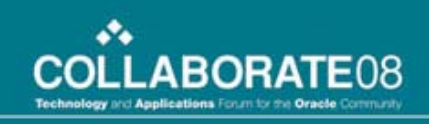

### Suggested Tutor and UPK integration models:

- Tutor online documents and manuals link to UPK task simulations
- UPK task simulations include Tutor flowcharts in the concept pane
- UPK task simulations include links to Tutor manuals

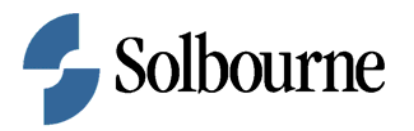

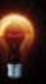

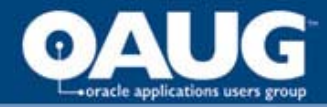

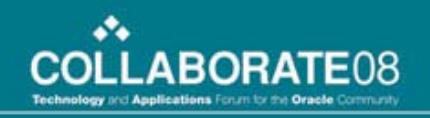

### Questions & Answers

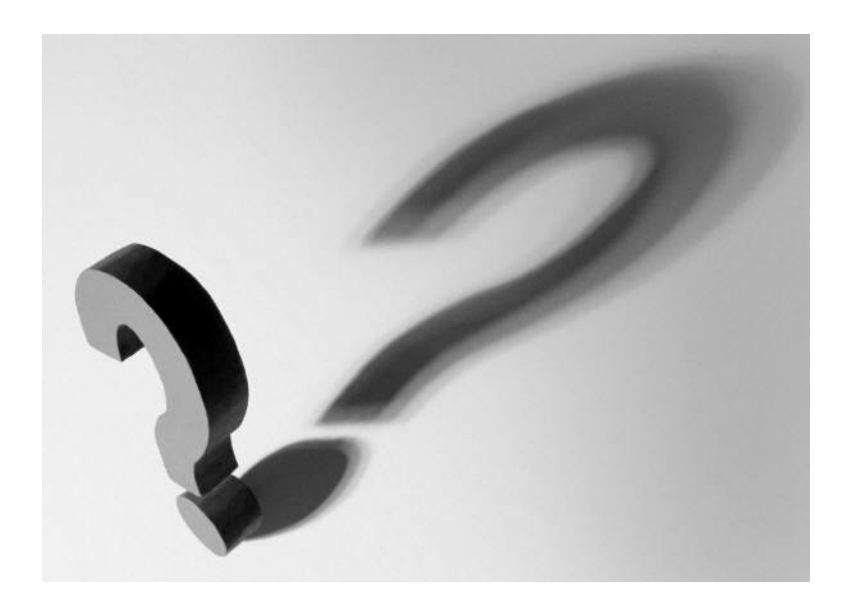

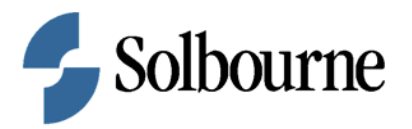

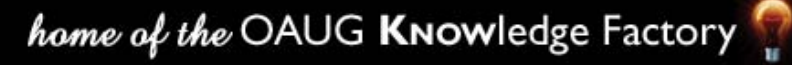

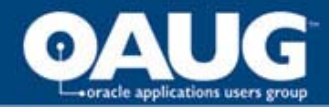

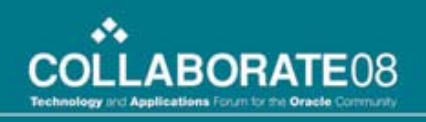

## Contact Information

Terri Oltman, Education Consultant

[toltman@solbourne.com](mailto:toltman@solbourne.com)

(303) 929-3117

Julie Thomas, Education Consultant [jthomas@solbourne.com](mailto:jthomas@solbourne.com)

(303) 417-2800

Information is also available at

[www.solbourne.com](http://www.solbourne.com/)

Booth 1420

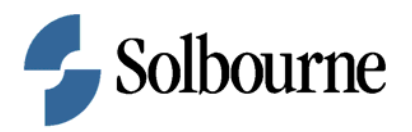

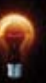